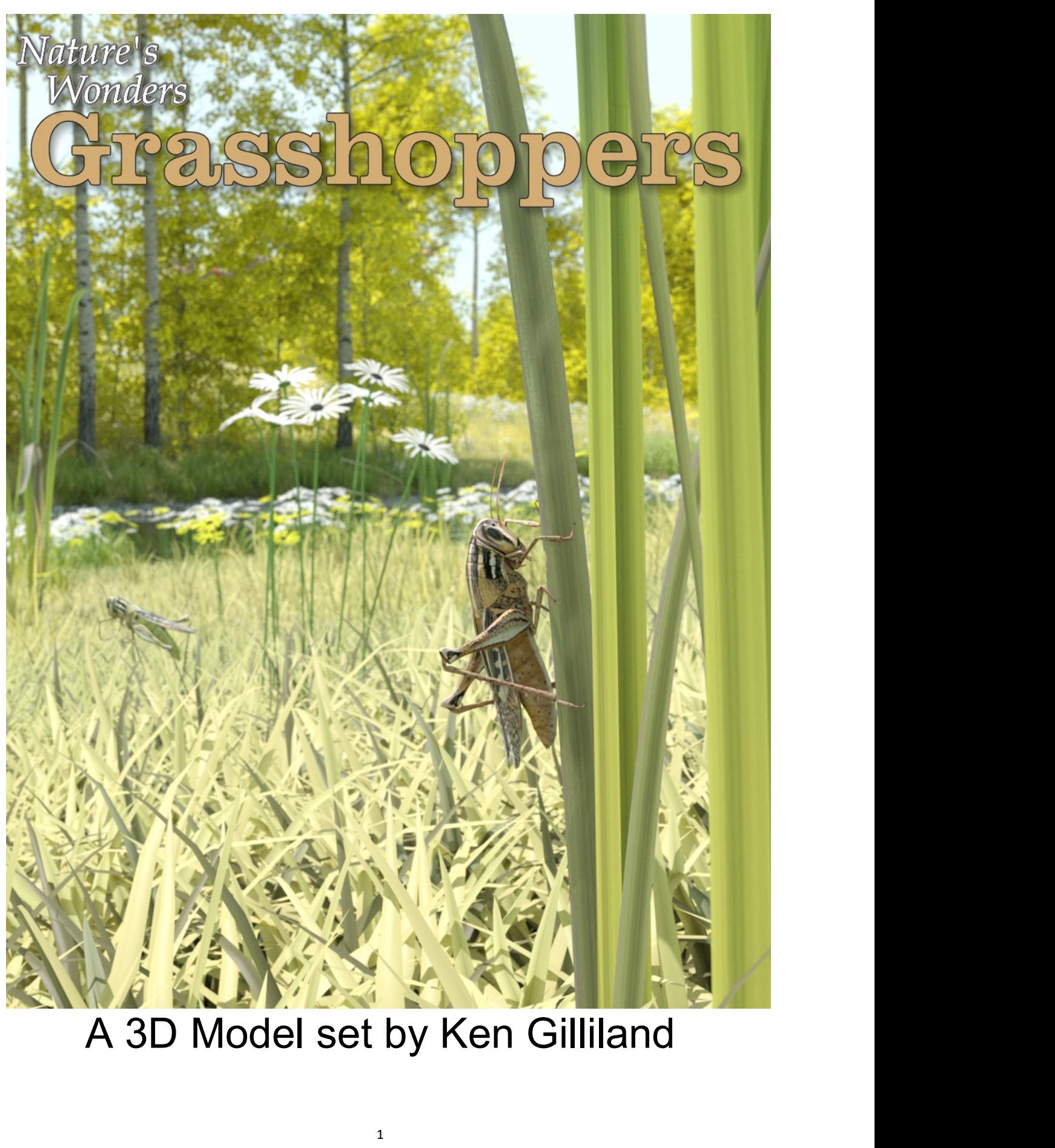

# Nature's Wonders<br>SShoppers

## Manual

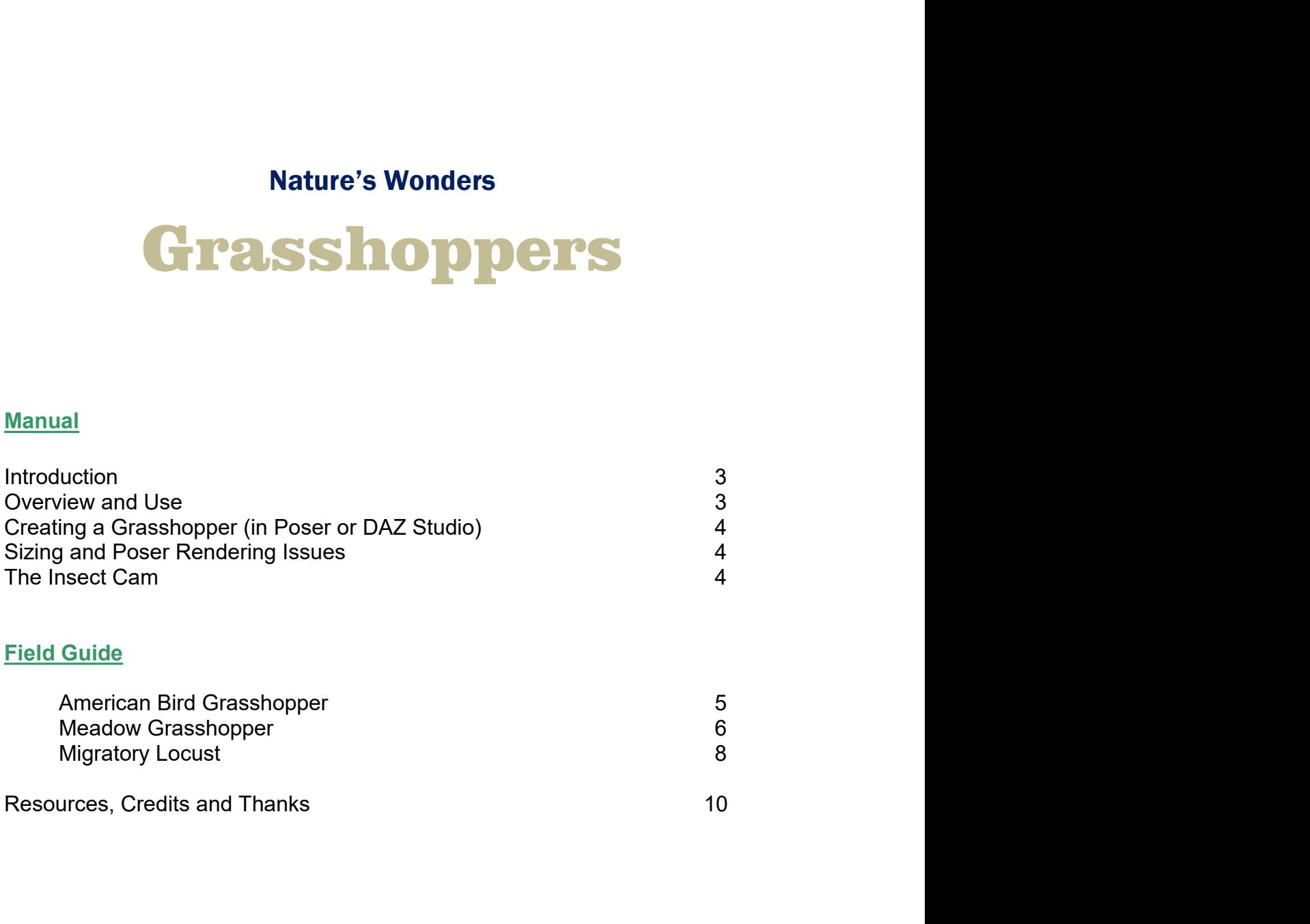

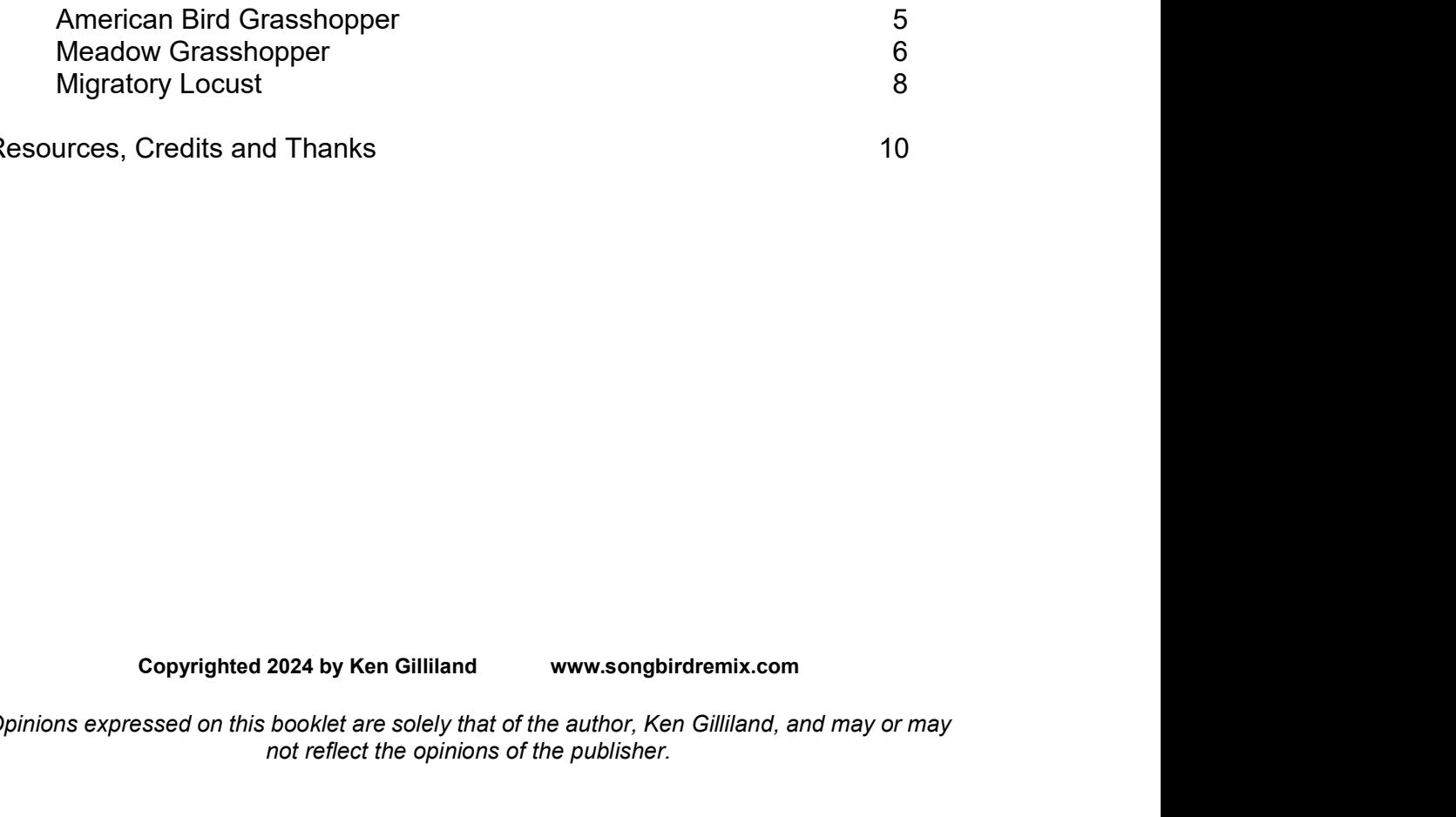

Nesources, Credits and Thanks<br>
Copyrighted 2024 by Ken Gilliland<br>
Opinions expressed on this booklet are solely that of the author, Ken Gilliland, and may or may<br>
not reflect the opinions of the publisher.<br>
The publisher. not reflect the opinions of the publisher.<br>
Notated the opinions of the publisher.<br>
Notate the opinions of the publisher.

# Nature's Wonders<br>SShoppers

## Introduction

**Grasshoppers are a group of insects belonging to the suborder Caelifera. They are<br>
Grasshoppers are a group of insects belonging to the suborder Caelifera. They are<br>
amongst what are possibly the most ancient living group Anture's Wonders<br>
CHASS MODDEPS**<br> **AMODDEPS**<br> **AMODEPS**<br> **AMODEPS**<br> **AMODEPS**<br> **AMODEPS**<br> **CRESS**<br> **CRESS**<br> **CRESS**<br> **CRESS**<br> **CRESS**<br> **CRESS**<br> **CRESS**<br> **CRESS**<br> **CRESS**<br> **CRESS**<br> **CRESS**<br> **CRESS**<br> **CRESS**<br> **CRESS**<br> **CRES Nature's Wonders<br>
Introduction<br>
Considers are a group of insects belonging to the suborder** *Caelifera***. They are<br>
amongst what are possibly the most ancient living groups of chewing herbivorous<br>
insects, dating back to th Nature's Wonders<br>
Transformers of the Grasshoppers are a group of insects belonging to the suborder** *Caelifiera***. They are<br>
amongst what are possibly the most ancient living groups of chewing herbivorous<br>
insects, dating** 

**Nature's Wonders<br>
Compares (Nature's Wonders<br>
Compares are a group of insects belonging to the suborder** *Caelifera***. They are<br>
amongst what are possibly the most ancient living groups of chewing herbivorous<br>
insects, dati Crasshoppers are a group of insects belonging to the suborder Caelifera. They are amongst what are possibly the most ancient living groups of chewing herbivorous insects, dating back to the early Triassic around 250 milli Nature's Wonders<br>
Cause for the cause of the substation of the substant cause of the substant are possibly the most and<br>
anongst what are possibly the most ancient living groups of chewing herbivorous<br>
anongst what are po Solution Constrainer State Constrainer Constrainers**<br> **Solution**<br> **Solution**<br> **Solution**<br> **Solution**<br> **Solution**<br> **Solution**<br> **Solution**<br> **Solution**<br> **Solution**<br> **Solution**<br> **Solution**<br> **Solution**<br> **Solution**<br> **Solution**<br> **Such as Mexico and Indonesia. Control Control Control Control Control Control Control Control Control Control Control Control Control Control Control Control Control Control Control Control Control Control Control Contr Studies of the study of grasshopper species is called acridology.**<br> **Studies the Studies of the subset of the subset of called acridology of the subset of the subset of the more of the more in the process of chavility and** 

**CHRES SET AND DEST SET AND SET AND SET AND MANUST CREAD SERVICE AND A GRASHOP IS A GRASHOP IS THE CREAD IS USED AND A GRASHOP IS THE GRASHOPPER TANY IN THE CREAD IS ON THE GRASHOPPER TANY IN THIS CROWING IT THE GRASHOPPER Example 19 and the correct shape via more of the suborder Caelifera.** They are amongst what are possibly the most ancient living groups of chewing herbivorous insects, dating back to the early Triassic around 250 million **COCOCYTET CONSTRANT CONSTRANT CONSTRANT CONSTRANT CONSTRANT CONSTRANT CONSTRANT CONSTRANT (THE GRESSHOPPER TANT)** includes short and long horned grasshoppers, as well as locusts, katydids, and crickets. Crasshoppers have **Example 19 The Constrainer Constrainer Constrainers**<br>
Introduction<br>
Interactions are a group of insects belonging to the suborder *Caelifera*. They are<br>
insects, dating back to the early Triassic around 250 million years renderers. It insects belonging to the suborder *Caelifera*. They are<br>ne most ancient living groups of chewing herbivorous<br>antly Triassic around 250 million years ago.<br>Ludes short and long horned grasshoppers, as well as<br>is.<br>s.<br>s.<br>mg meets, aating back to the early Triassic around 250 million years ago.<br>The Grasshopper family includes short and long horned grasshoppers, as well as<br>Iocusts, katydids, and crickets.<br>Grasshoppers have had a long relationsh The Grasshopper family includes short and long horned grasshoppers, as well as<br>
Grousts, katydids, and crickets.<br>
Grosshopper shave had a long relationship with humans. Swarms of locusts can have<br>
devastating effects and c ers have had a long relationship with humans. Swarms of locusts can have<br>effects and cause famine, having done so since Biblical times. Even in<br>the stricts can be serious pests. They are used as food in countries<br>sixtoo an mare had a long realationship with nummans. Swarms to locotas can have had a long reads of the set can be serious pests. They are used as food in countries a met longer species is called acridology.<br>
Vonders Grasshopper sp ects and cause training, naving one is once bothcal times. Even in<br>the series and cause and incounties and Indonesia. They feature in art, symbolism and literature. The<br>popper species is called acridology.<br>Vonders Grasshop strace and moderasia. They leadure in ant, symbolism and interature. The<br>asshopper species is called acridology.<br>
"Is Wonders Grasshopper base model is designed to be a generic<br>
ret hat will shape via morphs to the correct Solution of the contains and the contains are proportionally in the control is alterned in the control of the content of the contains any props to the content might be included within the Animals : Nature's Wonder folder. Controllar Solution to the correct species of grashopper characteric that the correct species of grasshopper, cricket<br>
There are two versions of this set for native support in Poser and DAZ<br>
There are two versions of this

- -
- 
- 
- 
- volucles Grasshopper based models is eestigeled to be a generic<br>tat will shape via morphs to the correct species of grasshopper, cricket<br>free are two versions of this set for native support in Poser and DAZ<br>Is have been tu We versions of this set for native support in Poser and DAZ<br>been tuned to support lray, 3Delight, Superfly and Firefly<br>been tuned to support lray, 3Delight, Superfly and Firefly<br>folders, such as **Manuals, Resources** and **F** been luned to support tray, suberight, superny and Fireny<br>
in the **Animals : Nature's Wonder** folder. Here is where you<br>
folders, such as **Manuals, Resources** and **Fauna Libraries**.<br>
El**ibraries**: This folder holds the act **Overview and Use**<br>
in the Animals : Nature's Wonder folder. Here is where you<br>
folders, such as Manuals, Resources and Fauna Libraries.<br>
Libraries: This folder holds the actual species and poses for<br>
Libraries: This folde **OVETVIEW and USE**<br>
in the Animals : Nature's Wonder folder. Here is where you<br>
folders, such as Manuals, Resources and Fauna Libraries.<br>
Libraries: This folder holds the actual species and poses for<br>
made" fauna. The faun **Overview and Use**<br>
in the **Animals** : Nature's Wonder folder. Here is where you<br>
folders, such as Manuals, Resources and Fauna Libraries.<br>
Libraries: This folder holds the actual species and poses for<br>
made" fauna. The fa **Overview and Use**<br>
in the Animals : Nature's Wonder folder. Here is where you<br>
folders, such as Manuals, Resources and Fauna Libraries.<br>
Libraries: This folder holds the actual species and poses for<br>
Libraries: This folde nin the Animals : Nature's Wonder folder. Here is where you<br>folders, such as Manuals, Resources and Fauna Libraries.<br>Intianied in these folders:<br>Libraries: This folder holds the actual species and poses for<br>made" fauna. Th

**Loading a Grasshopper using Poser**<br>mple, we'll create the American Bird Grasshopper.<br>select the FIGURES library and go to the "Animals", "Nature's<br>then the Nature's Wonders Fauna Libraries Insect folder.<br>rasshoppers of th

**Loading a Grasshopper using Poser**<br>1. For this example, we'll create the American Bird Grasshopper.<br>2. Load Poser, select the FIGURES library and go to the "Animals", "Nature's<br>Wonders" and then the Nature's Wonders Fauna **Loading a Grasshopper using Poser**<br>2. Load Poser, select the FIGURES library and go to the "Animals", "Nature's<br>2. Load Poser, select the FIGURES library and go to the "Animals", "Nature's<br>Wonders" and then the Nature's W sub-folder. **Loading a Grasshopper using Poser**<br>1. For this example, we'll create the American Bird Grasshopper.<br>2. Load Poser, select the FIGURES library and go to the "Animals", "Nature's<br>10000018" and then the Nature's Wonders Faun

**Loading a Grasshopper using Poser**<br>1. For this example, we'll create the American Bird Grasshopper.<br>2. Load Poser, select the FIGURES library and go to the "Animals", "Nature's<br>Wonders" and then the Nature's Wonders Fauna **Loading a Grasshopper using Poser**<br>
1. For this example, we'll create the American Bird Grasshopper.<br>
2. Load Poser, select the FIGURES library and go to the "Animals", "Nature's<br>
Wonders" and then the Nature's Wonders Fa **Loading a Grasshopper using Poser**<br>1. For this example, we'll create the American Bird Grasshopper.<br>2. Load Poser, select the FIGURES library and go to the "Animals", "Nature's<br>3. Go to the Grasshoppers of the World folde **Loading a Grasshopper using Poser**<br>
ample, we'll create the American Bird Grasshopper.<br>
Fr. select the FIGURES library and go to the "Animals", "Nature's<br>
dirent in Nature's Wonders Fauna Libraries Insect folder.<br>
Grassho **Loading a Grasshopper using Poser**<br>
1. For this example, we'll create the American Bird Grasshopper.<br>
2. Load Poser, select the FiGURES library and go to the "Animals", "Nature's<br>
3. Go to the Grasshoppers of the World fo **Loading a Grasshopper using Poser**<br>2. Load Poser, select the FIGURES library and go to the "Animals", "Nature's<br>2. Load Poser, select the FIGURES library and go to the "Animals", "Nature's<br>3. Go to the Grasshoppers of the

sub-folder.

**Loading a Grasshopper using Poser**<br>1. For this example, we'll create the American Bird Grasshopper.<br>2. Load Poser, select the FIGURES library and go to the "Animals", "Nature's<br>3. Go to the Grasshoppers of the World folde **Loading a Grasshopper using Poser**<br>
2. Load Poser, select the FIGURES library and go to the "Animals", "Nature's<br>
2. Load Poser, select the FIGURES library and go to the "Animals", "Nature's<br>
Wonders" and then the Nature' **Loading a Grasshopper using Poser**<br>
1. For this example, we'll create the American Bird Grasshopper.<br>
2. Load Poser, select the HGURES library and go to the "Animals", "Nature's<br>
3. Go to the Grasshopper of the World fold 1. For this example, we'll create the American Bird Grasshopper.<br>
2. Load Poser, select the FIGURES library and go to the "Animals", "Nature's<br>
Wonders" and then the Nature's Wonders Fauna Libraries Insect folder.<br>
3. Go t

s of the World folder and select the Firefly or Superfly<br>d Grasshopper (or a grasshopper of your choice) and load it<br>**a Grasshopper in DAZ Studio**<br>create the American Bird Grasshopper.<br>po to the "Animals", "Nature's Wonder 4. Select the American Bird Grasshopper (or a grasshopper of your choice) and load it<br>by clicking the mouse.<br> **Loading a Grasshopper in DAZ Studio**<br>
1. For this example, we'll create the American Bird Grasshopper.<br>
2. Load **Loading a Grasshopper in DAZ Studio**<br>
1. For this example, we'll reate the American Bird Grasshopper.<br>
2. Load DAZ Studio and go to the "Animals", "Nature's Wonders" and then the<br>
Nature's Wonders Fauna Libraries Insects **Loading a Grasshopper in DAZ Studio**<br>
1. For this example, we'll create the American Bird Grasshopper.<br>
2. Load DAZ Studio and go to the "Amimals". "Nature's Wonders" and then the<br>
1. Nature's Wonders Fauna Libraries Inse **Loading a Grasshopper in DAZ Studio**<br>1. For this example, we'll create the American Bird Grasshopper.<br>2. Load DAZ Studio and go to the "Animals". "Nature's Wonders" and then the<br>Nature's Wonders Fauna Libraries Insects fo Frace The Presence Branch Createst<br>the <sup>A</sup> miranals", "Nature's Wonders" and then the<br>tries Insects folder.<br>The World folder and select the Firefly or Superfly<br>asshopper (or a grasshopper of your choice) and load it<br>sussho 2. Load DAZ Studio and go to the "Animals", "Nature's Wonders" and then the Nature's Wonders Fauna Libraries insets folder.<br>
Such the Grasshoppers of the World folder and select the Firefly or Superfly<br>
sub-folder.<br>
4. Sel Nature's Wonders Fauna Libraries Insects folder.<br>
3. Go to the Grasshoppers of the World folder and select the Firefly or Superfly<br>
4. Select the American Bird Grasshopper (or a grasshopper of your choice) and load it<br>
4. 3. Go to the Grasshoppers of the World folder and select the Firefly or Superfly<br>sub-folder.<br>4. Select the American Bird Grasshopper (or a grasshopper of your choice) and load it<br>4. Select the American Bird Grasshopper (or 4. Select the American Bird Grasshopper (or a grasshopper of your choice) and load it<br>by clicking the mouse.<br><br>**Sizing & Poser Issues**<br>An issue that can appear when rendering in Poser, with only a grasshopper (no other<br>tiem Sizing & Poser Issues<br>
An issue that can appear when rendering in Poser, with only a grasshopper (no other<br>
Ainsue that can appear when rendering in Poser, with only a grasshopper (no other<br>
items) in the scene, is that it **Sizing & Poser Issues**<br>
An issue that can appear when rendering in Poser, with only a grasshopper (not<br>
Athen s) in the scene, is that it will produce a default square shadow. It is a know<br>
within Poser. To correct this i

# **American Bird Grasshopper<br>Sc***histocerca americana***<br>Type: Grasshopper<br>Range: In North America, the American bird grasshopper is found east of the Great**

**American Bird Grasshopper<br>Schistocerca americana<br>Type: Grasshopper<br>Range: In North America, the American bird grasshopper is found east of the Great<br>Plains, throughout the southeast and porth to near lowa and Pennsylvania American Bird Grasshopper**<br>Sc*histocerca americana*<br>Type: Grasshopper<br>Range: In North America, the American bird grasshopper is found east of<br>Plains, throughout the southeast and north to near lowa and Pennsylvania<br>common **American Bird Grasshopper**<br> **Schistocerca americana**<br> **Range:** In North America, the American bird grasshopper is found east of the Great<br> **Plains, throughout the southeast and north to near lowa and Pennsylvania. It is<br> American Bird Grasshopper**<br> **Schistocerca americana**<br> **Type:** Grasshopper<br> **Range:** In North America, the American bird grasshopper is found east of the Great<br>
Plains, throughout the southeast and north to near Iowa and P

**American Bird Grasshopper**<br> **Schistocerca americana**<br> **Type:** Grasshopper<br> **Range:** In North America, the American bird grasshopper is found east of the Great<br>
Plains, throughout the southeast and north to near lowa and P **American Bird Grasshopper**<br> **Schistocerca americana**<br> **Type**: Grasshopper<br> **Range:** In North America, the American bird grasshopper is found east of the Great<br> **Plains, throughout florida, and is also found in Mexico and American Bird Grasshopper**<br> **Schistocerca americana**<br> **Type:** Grasshopper<br> **Range:** In North America, the American bird grasshopper is found east of the Great<br>
Plains, throughout the southeast and north to near lowa and P **American Bird Grasshopper**<br> **Schistocerca americana**<br> **Type**: Grasshopper<br> **Range:** In North America, the American bird grasshopper is found east of the Great<br>
Plains, throughout the southeast and north to near lowa and P shade.

**American Bird Grasshopper**<br> **Schistocerca americana**<br> **Type**: Grasshopper<br> **Range:** In North America, the American bird grasshopper is found east of the Great<br>
Plains, throughout the southeast and north to near lowe and P **American Bird Grasshopper**<br> **Schistocerca americana**<br> **Type**: Grasshopper<br> **Range**: In North America, the American bird grasshopper is found east of the Great<br> **Rains**, throughout the southeast and north to near lowa and **American Bird Grasshopper**<br> **Schistocerca americana**<br> **Type**: Grasshopper<br> **Range:** In North America, the American bird grasshopper is found east of the Great<br>
Plains, throughout the southeast and north to near lowe and P **American Bird Grasshopper**<br> **Schistocerca americana**<br> **Type**: Grasshopper<br> **Range:** In North America, the American bird grasshopper is found east of the Great<br> **Range:** In North America, the American bird grasshopper is f **American Bird Grasshopper**<br> **Schistocerca americana**<br> **Type:** Grasshopper<br> **Range:** In North America, the American bird grasshopper is found east of the Great<br>
Plains, throughout the southeast and north to near lowe and P **Schistocerca americana**<br> **Schistocerca americana**<br> **Type:** Grasshopper<br> **Range:** In North America, the American bird grasshopper is found east of the Great<br> **Palins**, throughout the southeast and north to near lowa and Pe

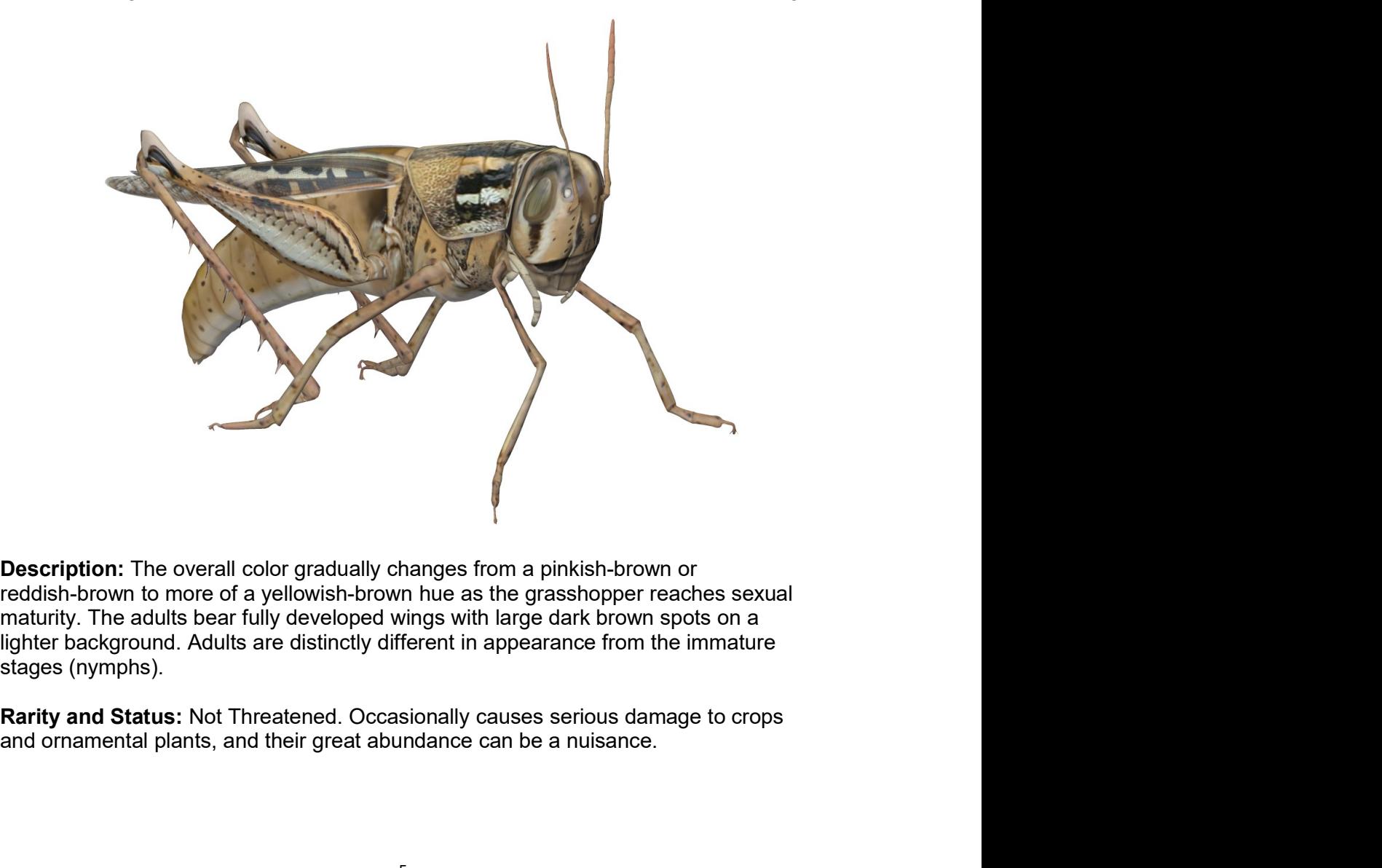

Meadow Grasshopper<br>Pseudochorthippus parallelus<br>Type: Grasshopper<br>Range: The range of the Meadow Grasshopper extends from the Atlantic coast of **Meadow Grasshopper**<br>Pseudochorthippus parallelus<br>**Type**: Grasshopper<br>**Range:** The range of the Meadow Grasshopper extends from the Atlantic coast of<br>Furone including the British Isles, to the Urals, It is found from Scand Meadow Grasshopper<br>Pseudochorthippus parallelus<br>Type: Grasshopper<br>Range: The range of the Meadow Grasshopper extends from the Atlantic<br>Europe, including the British Isles, to the Urals. It is found from Scandinav<br>north to **Meadow Grasshopper**<br>Pseudochorthippus parallelus<br>**Type:** Grasshopper<br>**Range:** The range of the Meadow Grasshopper extends from the Atlantic coast of<br>Europe, including the British Isles, to the Urals. It is found from Scan **Meadow Grasshopper**<br>
Pseudochorthippus parallelus<br> **Type**: Grasshopper<br> **Range:** The range of the Meadow Grasshopper extends from the Atlantic coast of<br>
Europe, including the British Isles, to the Urals. It is found from

Meadow Grasshopper<br>Type: Grasshopper<br>Type: Grasshopper<br>Range: The range of the Meadow Grasshopper extends from the Atlantic coast of<br>Range: The range of the Meadow Grasshopper extends from the Atlantic coast of<br>Europe, inc Meadow Grasshopper<br>
Pseudochorthippus parallelus<br>
Type: Grasshopper<br>
Range: The range of the Meadow Grasshopper extends from the Atlantic coast of<br>
Europe, including the British Isles, to the Urals. It is found from Scandi areas.

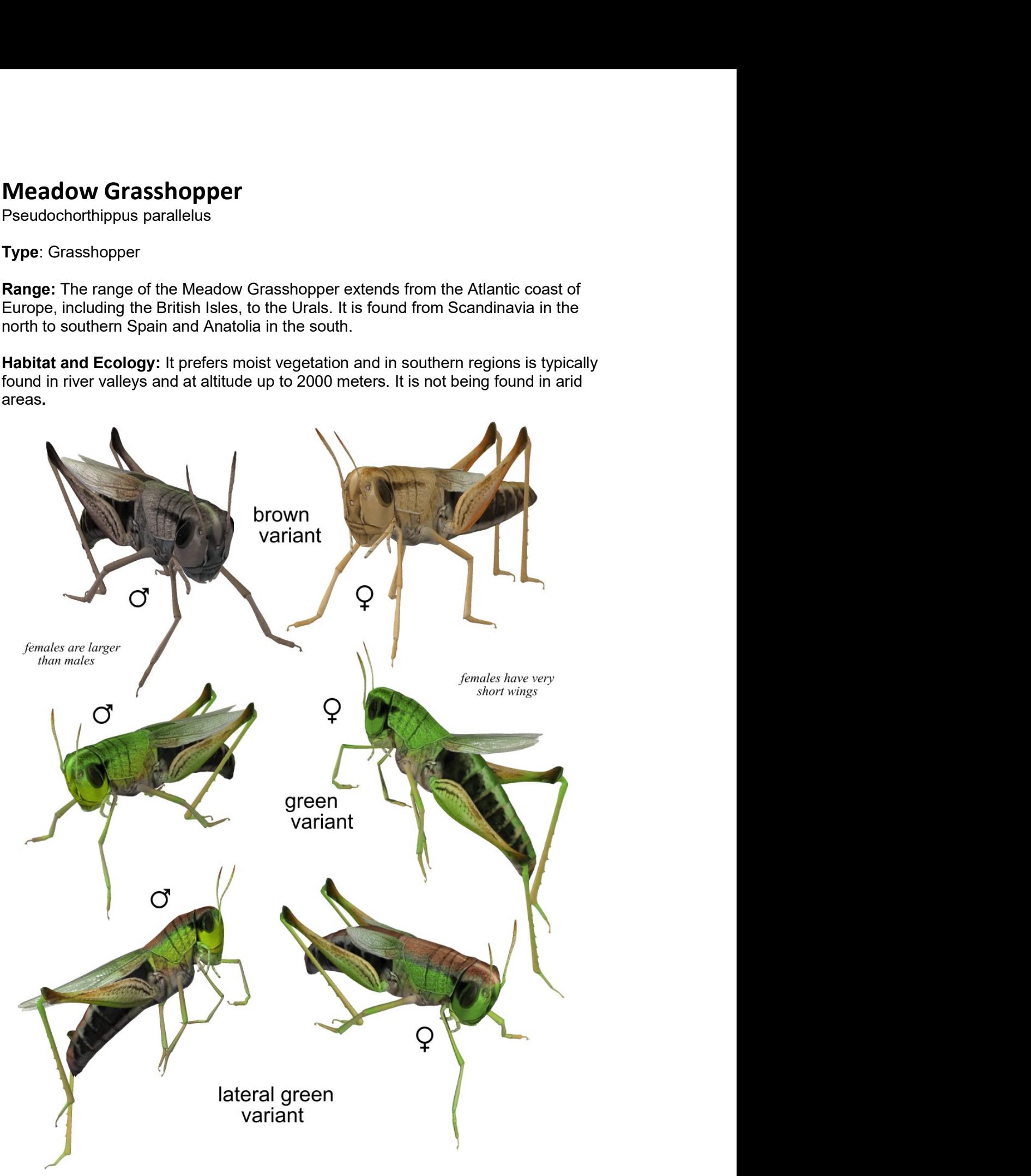

Size: The length of the male is 15 mm, whereas the female is 20 mm long.<br>Description: Both sexes are flightless although they appear to have wings. In<br>females, the wing cases (covering vestigial wings) extend only a short Size: The length of the male is 15 mm, whereas the female is 20 mm long.<br>Description: Both sexes are flightless although they appear to have wings. In<br>females, the wing cases (covering vestigial wings) extend only a short **Size:** The length of the male is 15 mm, whereas the female is 20 mm long.<br> **Description:** Both sexes are flightless although they appear to have wings. In<br>
females, the wing cases (covering vestigial wings) extend only a Size: The length of the male is 15 mm, whereas the female is 20 mm long.<br>
Description: Both sexes are flightless although they appear to have wings. In<br>
females, the wing cases (covering vestigial wings) extend only a shor Size: The length of the male is 15 mm, whereas the female is 20 mm long.<br>Description: Both sexes are flightless although they appear to have wings. In<br>females, the wing cases (covering vestigial wings) extend only a short **Size:** The length of the male is 15 mm, whereas the female is 20 mm long.<br> **Description:** Both sexes are flightless although they appear to have wings. In<br>
females, the wing cases (covering vestigial wings) extend only a Size: The length of the male is 15 mm, whereas the female is 20 mm long.<br> **Description:** Both sexes are flightless although they appear to have wings. In<br>
females, the wing cases (covering vestigial wings) extend only a s **Size:** The length of the male is 15 mm, whereas the female is 20 mm long.<br> **Description:** Both sexes are flightless although they appear to have wings. In<br>
females, the wing cases (covering vestigalia lwings) extend only Size: The length of the male is 15 mm, whereas the female is 20 mm long.<br>Description: Both sexes are flightless although they appear to have wings. In females, the wing cases (covering vestigial wings) extend only a short **Size:** The length of the male is 15 mm, whereas the female is 20 mm long.<br>**Description:** Both sexes are flightless although they appear to have wings. In females, the wing cases (covering vestigial wings) extend only a sh **Size:** The length of the male is 15 mm, whereas the female is 20 mm long.<br>**Description:** Both sexes are flightless although they appear to have wings. In females, the wing cases (covering vestigial wings) extend only a s **Size:** The length of the male is 15 mm, whereas the female is 20 mm long.<br>**Description:** Both sexes are flightless although they appear to have wings. In females, the wing cases (covering vestigial wings) extend only a s Size: The length of the male is 15 mm, whereas the female is 20 mm long.<br>Description: Both sexes are flightless although they appear to have wings. In<br>females, the wing cases (covering vestigial wings) extend only a short

# Migratory Locust<br>Locus*ta migratoria*<br>Type: Locust<br>Penny license throughout Africa, Asia, Australia and Nur Zeabert literation in

**Migratory Locust<br>Locus***ta migratoria***<br>Type**: Locust<br>**Range:** It occurs throughout Africa, Asia, Australia and New Zealand. It used to **Migratory Locust<br>
Locusta migratoria<br>
Type: Locust<br>
Range: It occurs throughout Africa, Asia, Australia and New Zealand. It us<br>
common in Europe, but has now is rarely reported.<br>
Habitat and Ecology: It comprises many dif** 

**Migratory Locust<br>
Locusta migratoria**<br> **Range:** It occurs throughout Africa, Asia, Australia and New Zealand. It used to be<br>
common in Europe, but has now is rarely reported.<br> **Habitat and Ecology:** It comprises many diff **Migratory Locust**<br> *Locusta migratoria*<br> **Type:** Locust<br> **Range:** It occurs throughout Africa, Asia, Australia and New Zealand. It used to be<br>
common in Europe, but has now is rarely reported.<br> **Habitat and Ecology:** It c **Migratory Locust**<br> **Locusta migratoria**<br> **Range:** It occurs throughout Africa, Asia, Australia and New Zealand. It used to be<br> **common in Europe, but has now is rarely reported.**<br> **Habitat and Ecology:** It comprises many **Migratory Locust**<br> *Locusta migratoria*<br> **Type:** Locust<br> **Range:** It occurs throughout Africa, Asia, Australia and New Zealand. It used to be<br>
common in Europe, but has now is rarely reported.<br> **Randata and Ecology:** It c **Migratory Locust**<br> **Locusta migratoria**<br> **Type:** Locust<br> **Range:** It occurs throughout Africa, Asia, Australia and New Zealand. It used to be<br>
common in Europe, but has now is rarely reported.<br> **Habitat and Ecology:** It c **Migratory Locust**<br> **Locusta migratoria**<br> **Type:** Locust<br> **Range:** It occurs throughout Africa, Asia, Australia and New Zealand. It used to be<br>
common in Europe, but has now is rarely reported.<br> **Habitat and Ecology:** It c

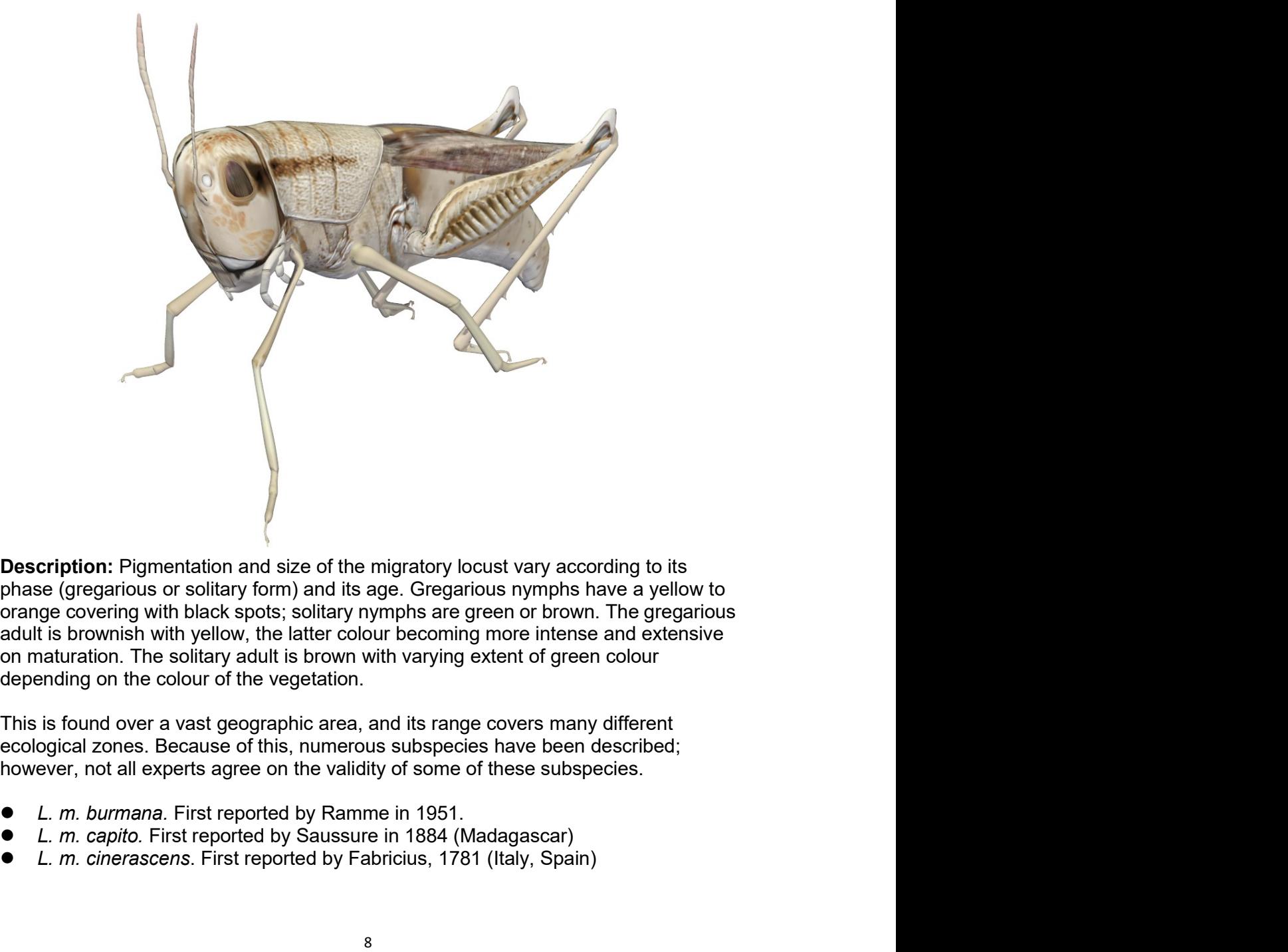

**Description:** Pigmentation and size of the migratory locust vary according to its<br>phase (gregarious or solitary form) and its age. Gregarious nymphs have a yellow to<br>orange covering with black spots; solitary nymphs are

- 
- 
- 
- 
- 
- *L. m. migratoria.* First reported by Linnaeus in 1758) (Europe)<br>
 *L. m. manilensis.* First reported by Meyen in 1875.<br>
 *L. m. migratorioides.* First reported by Fairmaire & L.J. Reiche in 1849 (Africa and Atlantic ■ L. *m. migratoria.* First reported by Linnaeus in 1758) (Europe)<br>
■ L. *m. manilensis.* First reported by Meyen in 1875.<br>
■ L. *m. migratorioides.* First reported by Fairmaire & L.J. Reiche in 1849 (Africa and Atlantic

 L. m. migratorioides. First reported by Fairmaire & L.J. Reiche in 1849 (Africa and L. *m. migratoria.* First reported by Linnaeus in 1758) (Europe)<br>L. *m. manilensis.* First reported by Meyen in 1875.<br>L. *m. migratorioides.* First reported by Fairmaire & L.J. Reiche in 1849 (Afric<br>Atlantic islands)<br>t**y a ■** *L. m. migratoria.* First reported by Linnaeus in 1758) (Europe)<br>
■ *L. m. manilensis.* First reported by Meyen in 1875.<br>
■ *L. m. migratorioides.* First reported by Fairmaire & L.J. Reiche in 1849 (Africa and Atlanti **■** *L. m. migratoria.* First reported by Linnaeus in 1758) (Europe)<br>
■ *L. m. manilensis.* First reported by Meyen in 1875.<br>
■ *L. m. migratorioides.* First reported by Fairmaire & L.J. Reiche in 1849 (Africa and Atlanti **•** *L. m. migratoria.* First reported by Linnaeus in 1758) (Europe)<br> **•** *L. m. manilensis*. First reported by Meyen in 1875.<br>
• *L. m. migratorioides.* First reported by Fairmaire & L.J. Reiche in 1849 (Africa and Atla • *L. m. migratoria.* First reported by Linnaeus in 1758) (Europe)<br>
• *L. m. manilensis.* First reported by Meyen in 1875.<br>
• *L. m. migratorioides.* First reported by Fairmaire & L.J. Reiche in 1849 (Africa and Atlanti devastating.

## Special Thanks to:<br>... to my beta testers, Alisa and FlintHawk<br>Sourceo: Special Thanks to:<br>
... to my beta testers, Alisa and FlintHawk<br>Sources:<br>● Wikinedia (https://www.wikinedia.org/)

## Sources:

- 
- 
- Special Thanks to:<br>
... to my beta testers, Alisa and FlintHawk<br>
Sources:<br>● Wikipedia (https://www.wikipedia.org/)<br>● Discover Wildlife (https://www.discoverwildlife.com)<br>▲ Amateur Entomolgists' Society (https://www.aments Special Thanks to:<br>
... to my beta testers, Alisa and FlintHawk<br>
Sources:<br>● Wikipedia (https://www.wikipedia.org/)<br>● Discover Wildlife (https://www.discoverwildlife.com)<br>● Amateur Entomolgists' Society (https://www.aments Special Thanks to:<br>
... to my beta testers, Alisa and FlintHawk<br>
Sources:<br>
• Wikipedia (https://www.wikipedia.org/)<br>
• Discover Wildlife (https://www.discoverwildlife.com)<br>
• Amateur Entomolgists' Society (https://www.amen

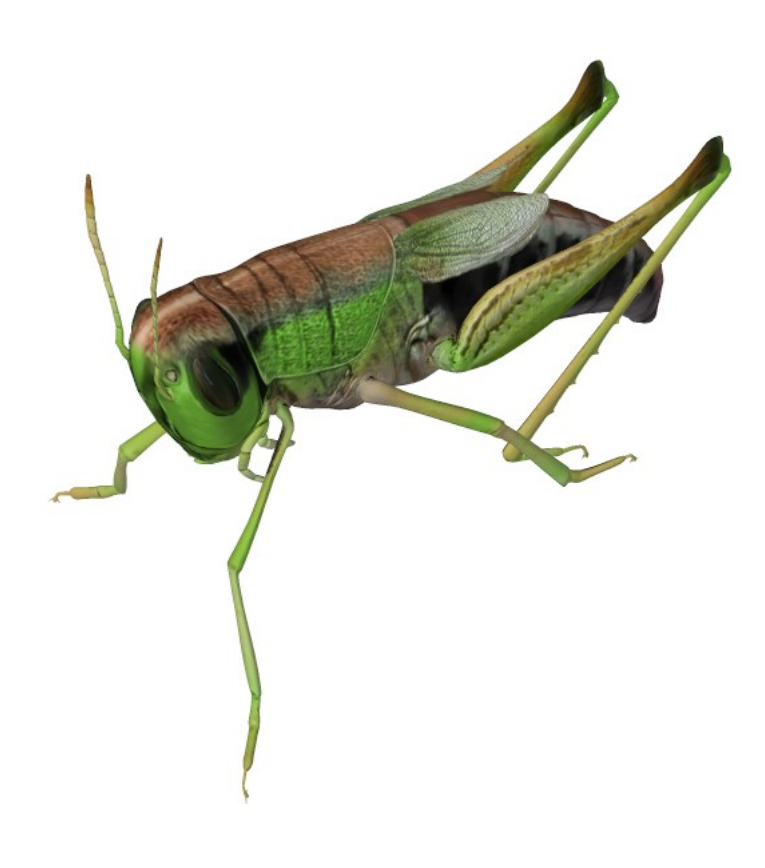